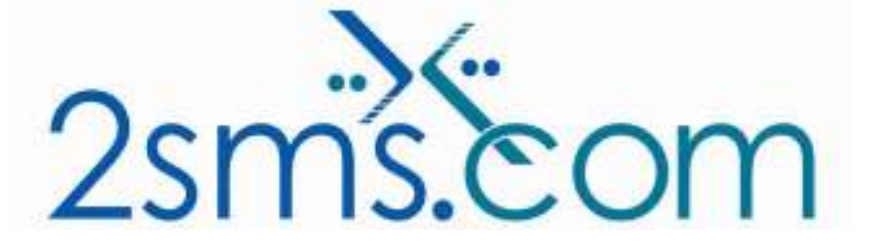

# 2sms BEA WebLogic Solution

## About 2sms

2sms allows business customers to send text messages from your computer to cell phones anywhere in the world. We help customers improve operations, demonstrate duty of care, and react more responsively to customers.

Text messaging reaches more people than email and faster than calling.

- **To learn more www.2sms.com**
- Want a No cost No obligation trial account? www.2sms.com/register
- For technical information www.2sms.com/software

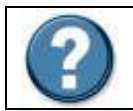

For Help, call 2sms on 877-276-7266 (USA), 0800 65 222 77 (UK) or +44 1234 757 800 (Rest of World) or email support@2sms.com. Support is available 24/7.

## 2sms BEA WebLogic Solution Overview

The 2sms BEA WebLogic solution is one of 25 software solutions that act as a bridge from your corporate systems to the SMS messaging network. Visit www.2sms.com/software for more information.

The SMS Control add-in allows you to make use of your company's existing BEA WebLogic infrastructure to make text messaging available to everyone within your organisation in a consistent and easy to use manner.

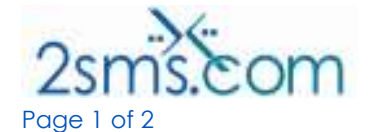

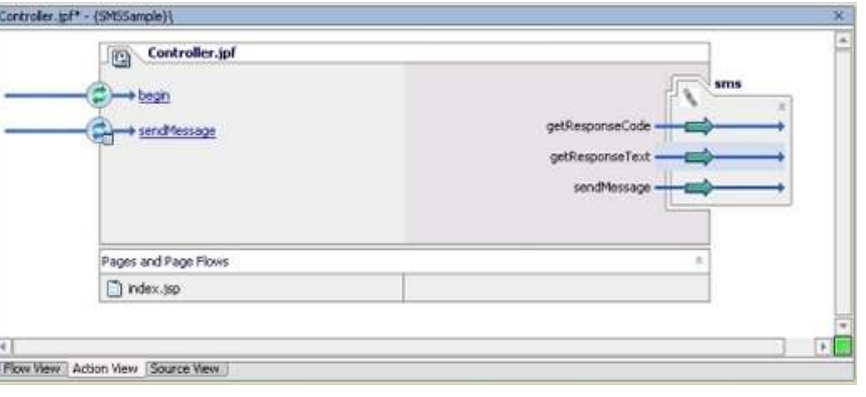

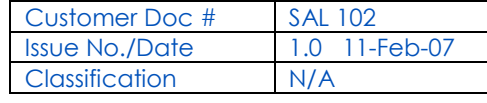

Customers of BEA WebLogic can take advantage of the 2sms SMS control. You can include the control in your WebLogic Workshop applications in order to facilitate the sending of SMS messages from your WebLogic server.

The control was validated by BEA.

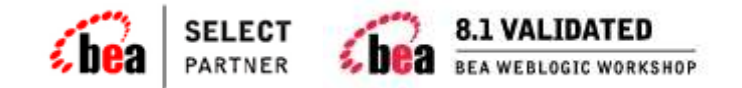

The 2sms BEA WebLogic solution gives users of BEA WebLogic the functionality to:

- Send text messages from one to an unlimited number of recipients
- Address book integration within BEA WebLogic
- $\blacktriangleright$  Full reporting

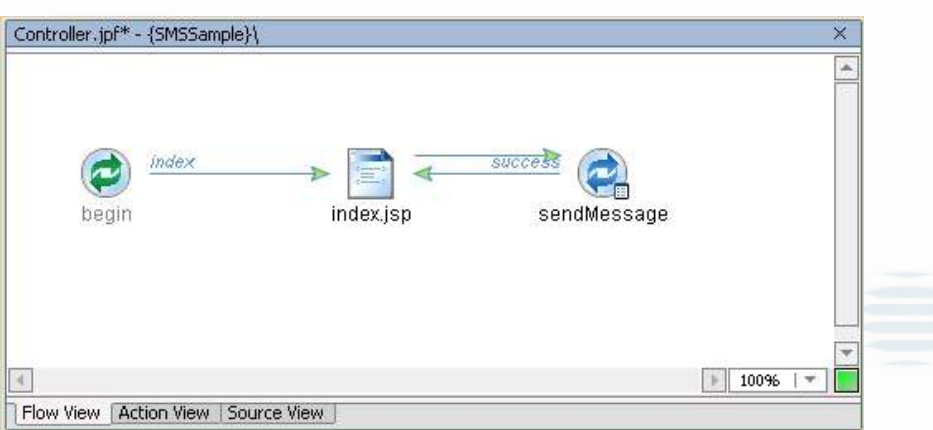

This solution is targeted at customers who currently use BEA WebLogic. Use the 2sms BEA WebLogic Solution to send SMS Messages:

- To one or more mobiles
- On all networks domestic and international
- Fast turnaround. Our SLA is 97% of messages submitted to a delivery network in less then 60 seconds

#### **Requirements**

BEA WebLogic version 8.1 or above Installation requires the user to have a 2sms account, this can be setup by visiting www.2sms.com/register Or, calling support.

#### Useful Information

The 2sms technical installation guide can be found at www.2sms.com/documents/UK/software/2sms\_UK\_Software

BEA Information can be found at https://2smscontrol.projects.dev2dev.bea.com/

For information on other 2sms Software offerings and other company information please visit www.2sms.com/documents

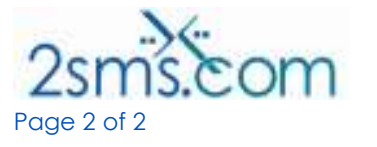

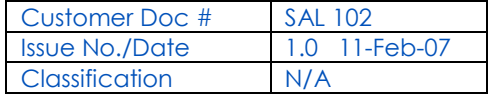